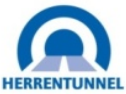

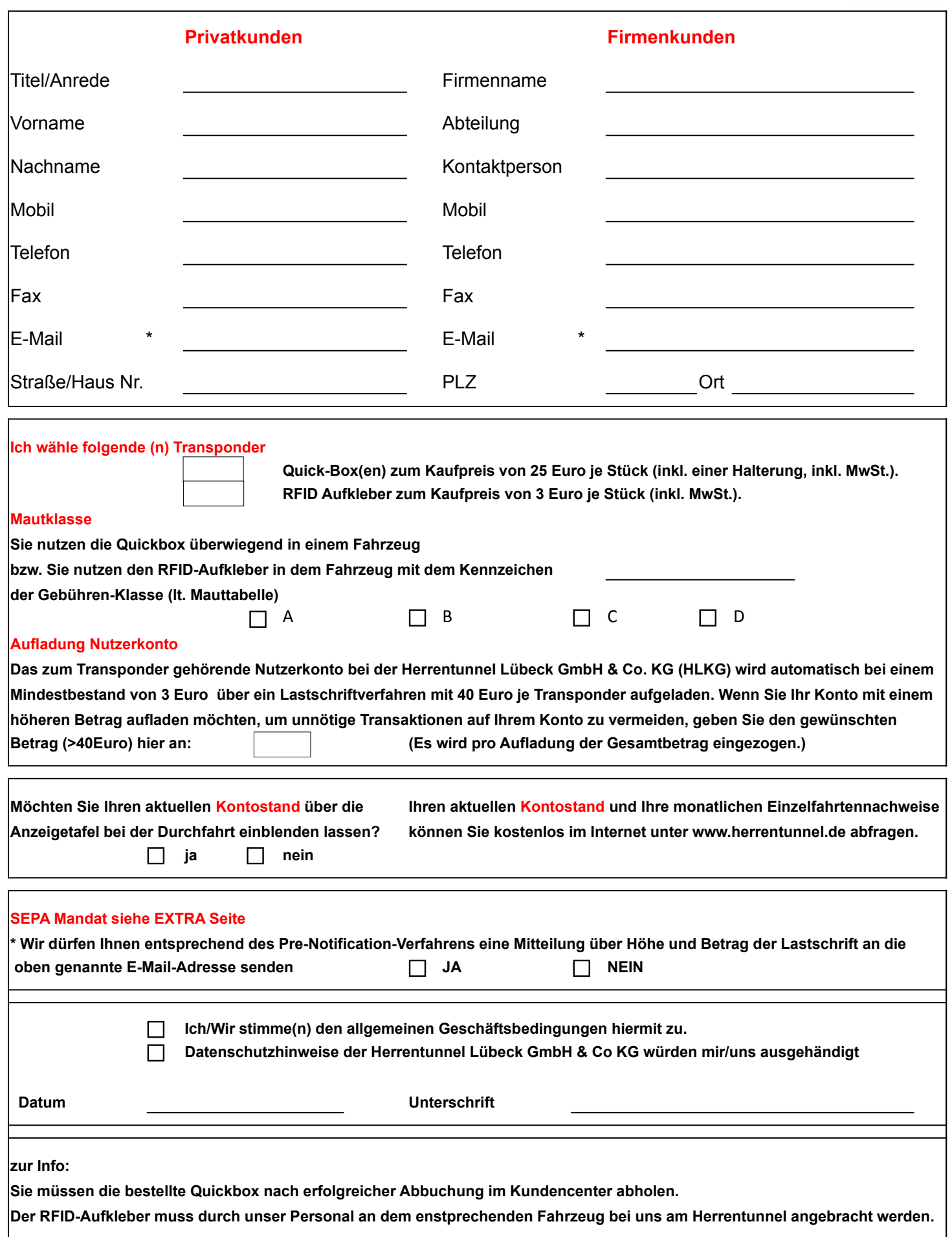

**Stand 06.06.2018**

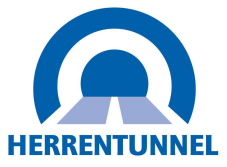

Herrentunnel Lübeck GmbH & Co. KG Kundencenter Travemünder Landstraße 2 23568 Lübeck

### **Erteilung eines SEPA-Lastschriftmandats**

**Kundennummer:** 

### **Gläubiger-Identifikationsnummer: DE69ZZZ00000001734 Mandatsreferenznummer: wird separat mitgeteilt**

### SEPA-Lastschriftmandat

Ich ermächtige die Herrentunnel Lübeck GmbH & Co. KG, Zahlungen im Rahmen des Quick-Box-Vertrages mit der oben genannten Kundennummer (insbes. Aufladungen für Guthaben, Grundgebühren, Kaufpreis von Transpondern, eventuelle Rücklastschriftgebühren) von meinem Konto mittels Lastschrift einzuziehen. Zugleich weise ich mein Kreditinstitut an, die von der Herrentunnel Lübeck GmbH & Co. KG auf mein Konto gezogenen Lastschriften einzulösen.

Hinweis: Ich kann innerhalb von acht Wochen, beginnend mit dem Belastungsdatum, die Erstattung des belasteten Betrages verlangen. Es gelten dabei die mit meinem Kreditinstitut vereinbarten Bedingungen.

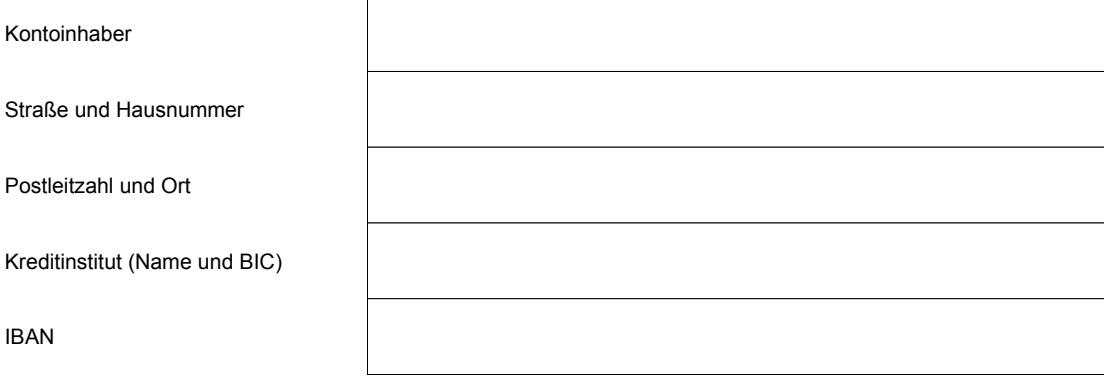

Datum, Ort und Unterschrift

Stand: 06.06.2018 T:\+Ablage+\002 - HLKG INTERN\02 - QM\02 - Vorlagen\Sepamandat 2018.odt

Herrentunnel Lübeck GmbH & Co. KG<br>Geschäftsführer: Sven Brüning persönl. haft. Gesellschafterin: Geschäftsführer: Sven Brüning Geschäftsführer: Sven Brüning and Herrentunnel Verwaltungs GmbH<br>Amtsgericht Lübeck HRA 3747 Sitz: Lübeck, Amtsgericht Lübeck

Amtsgericht Lübeck HRA 3747 Sitz: Lübeck, Amtsgericht Lübeck, HRB 16094<br>USt.-IdNr. DE 201770733 States and States States States States States States States States States States State Volksbank Lübeck, BLZ 23090142, Konto 5555515 IBAN DE 43 2309 0142 0005 5555 15, BIC GENODEF1HLU

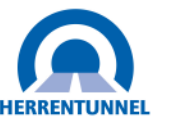

**Benutzungshinweise und allgemeine Geschäftsbedingungen der Herrentunnel Lübeck GmbH & Co. KG (Stand 1. März 2014)** 

#### **I Benutzungshinweise**

#### **1 Allgemeines**

 Die Herrentunnel Lübeck GmbH & Co. KG, eingetragen im Handelsregister des Amtsgerichtes Lübeck HRA 3747deren Firmensitz folgende Adresse hat:

Travemünder Landstr. 2, 23568 Lübeck (nachfolgend "HL KG"), erhebt von den Nutzern des Herrentunnels Mautgebühren. Die HL KG hat gem. Konzessionsvertrag mit der Hansestadt Lübeck vom 11.03.1999 das alleinige Recht, auf dem per Rechtsverordnung des Bundes festgelegten Streckenabschnitt der B 104 Mautgebühren zu erheben, und wurde entsprechend vom Land Schleswig-Holstein auf Grundlage des (nachfolgend Fernstraßenbauprivatfinanzierungsgesetzes "FStrPrivFinG") durch Rechtsverordnung mit dem Recht zur Erhebung von Mautgebühren beliehen. Die Höhe der Mautgebühren ist in der Herrentunnel-Mauthöhenverordnung in der jeweils gültigen Fassung (nachfolgend "Mautverordnung") festgelegt und entsprechend zu entrichten. Mit der Zahlung der Maut erklärt sich der Nutzer

 mit der Mauthöhenverordnung und den sich daraus ergebenden Tarifen einverstanden. Auf dem Gelände des Herrentunnels gilt die Straßenverkehrsordnung. Bei der Nutzung des Herrentunnels muss der Nutzer bestehende Verkehrsregeln einhalten. Den Weisungen des Personals der HL KG ist stets unverzüglich Folge zu leisten.

 Die Mautzahlung kann auf fünf unterschiedliche Weisen erfolgen: - Barzahlung beim Kassierer

- automatisierte Barzahlung (Münzautomat ohne Rückgeldfunktion)

- manuelle bargeldlose Zahlung mit Trave-Pass

 - automatische bargeldlose Zahlung mit Quick-Box oder RFID Vignette(elektronisches Abrechnungssystem, nachfolgend AGE genannt) und Abrechnung über Nutzerkonto.

 - Zahlung per Flottenkarte (DKV, UTA, Routex) beim Kassierer Dem Nutzer steht die Wahl der Zahlungsart grundsätzlich frei, jedoch muss der Nutzer die Mautgasse entsprechend der von ihm angestrebten Zahlungsart wählen.

 Mit der AGE haben Nutzer die Möglichkeit, alle für den jeweiligen Fahrzeugtyp zugelassenen Gassen der Mautstation zu befahren. Die jeweils linke Gasse ist ausschließlich für Pkws mit AGE nutzbar.

#### **2 Zufahrt zur Herreninsel**

 Nutzer ohne AGE mit dem Ziel Herreninsel haben aus Lübeck kommend eine mit dem Hinweis "Herreninsel" besonders gekennzeichnete Mautgasse zu befahren. Gibt der Nutzer gegenüber dem Kassierer das Fahrtziel "Herreninsel" an, lässt dieser ihn kostenlos passieren. An der Abfahrt zur Herreninsel zieht der Nutzer am Automaten eine Magnetkarte (Insel-Ticket).

 Verlässt der Nutzer die Herreninsel in Richtung Mautstation, hat er die mit einem Kassierer besetzte Mautgasse zu befahren und das Insel-Ticket vorzulegen, um kostenlos passieren zu können.

 Verlässt der Nutzer die Herreninsel in Richtung Herrentunnel, führt er das Insel-Ticket in den an der Auffahrtsrampe stehenden Münzautomaten ein und entrichtet anschließend an diesem die einfache Durchfahrtsmaut; ohne Insel-Ticket wird die doppelte Mautgebühr erhoben.

 Für AGE Nutzer funktioniert dieser Vorgang automatisiert in allen Gassen und ohne Verwendung eines Insel-Tickets.

#### **3 Nichtentrichtung der Maut**

 Entrichtet ein Nutzer die fällige Mautgebühr für die Nutzung des Tunnels nicht oder nicht rechtzeitig in dem für die jeweilige Nutzungsart vorgesehenen Abrechnungsverfahren, so gilt Folgendes: Der Nutzer erhält von der HL KG einen Gebührenbescheid über die fällige Mautgebühr. Zusätzlich können dem Nutzer durch weiteren Gebührenbescheid die Kosten auferlegt werden, die der HL KG dadurch entstanden sind, dass der Nutzer die fällige Mautgebühr für die Nutzung des Tunnels nicht oder nicht rechtzeitig entrichtet hat.

 Eine Nichtentrichtung oder nicht rechtzeitige Entrichtung der Maut im vorstehenden Sinne liegt unter anderem dann vor, wenn

 a) ein mautpflichtiger Nutzer die Zahlung der Maut verweigert oder angibt, den zur Mautzahlung erforderlichen Geldbetrag nicht bei sich zu führen;

b) ein Nutzer beim Kassierer das Fahrtziel "Herreninsel" angibt, anschließend jedoch nicht zur Herreninsel abfährt, sondern direkt durch den Herrentunnel fährt;

c) ein Nutzer

- - ohne im Besitz einer AGE oder eines Trave-Passes zu sein,
	- mit einer nicht ordnungsgemäß installierten AGE,
	- mit einer gesperrten AGE oder

 - mit einem nicht ausreichend aufgeladenen Trave-Pass in eine für die bargeldlose Zahlung vorgesehene und entsprechend gekennzeichnete Gasse (Gasse ohne Möglichkeit, die Mautgebühr bar beim Kassierer oder am Münzautomaten zu entrichten) einfährt. Die Verfolgung nach Straf- oder Ordnungswidrigkeitsrecht bleibt unberührt.

#### **II. Allgemeine Geschäftsbedingungen**

#### 1 Trave-Pass

 Der Trave-Pass kann bei der HL KG) erworben werden und bei den Kassierern oder im Kundencenter der HL KG mit einem Guthaben versehen werden. Die HL KG verpflichtet sich den Trave-Pass bei einem entsprechenden Guthaben zur Bezahlung der Mautgebühren zu akzeptieren. Der Trave-Pass ist übertragbar. Eine Sperrung des Trave-Passes bei Verlust oder Diebstahl ist nicht möglich.

#### 2 AGE

2.1 Erwerb der AGE Zahlmittel

 Die Quick-Box inkl. einer Halterung sowie die RFID Vignette können bei der HL KG erworben werden.

2.2 Mautabrechnung und Verwendung der AGE

2.2.1 Vertrag über Mautabrechnung mittels AGE

 Die Mautabrechnung über die AGE erfordert die Einrichtung eines Nutzerkontos durch die HL KG und erfolgt auf der Basis eines Vertrages über die Abrechnung mittels AGE (nachfolgend "Vertrag") zwischen dem Nutzer und der HL KG. Der Nutzer stellt hierzu einen Antrag auf

 Errichtung eines Nutzerkontos bei der HL KG. Der Vertrag kommt erst mit Annahme dieses Antrags durch die HL KG zustande. Bei Annahme des Antrags wird der/den AGE(en) ein Nutzerkonto zugewiesen. Die HL KG ist berechtigt, den Antrag abzulehnen, wenn die Angaben des Nutzers im Antrag unzutreffend oder unvollständig sind bzw. Anhaltspunkte dafür bestehen, dass eine ordnungsgemäße Mautzahlung durch elektronische Erfassung und Abrechnung über ein Nutzerkonto nicht gewährleistet ist. Dies ist insbesondere der Fall, wenn der Nutzer sich gegenüber der HL KG bereits im Zahlungsverzug befindet, über das Vermögen des Nutzers ein Insolvenzantrag gestellt wurde, ein Insolvenzverfahren über das Vermögen des Nutzers eröffnet oder mangels Masse abgewiesen wurde, der Nutzer bereits wegen Leistungserschleichung und/oder Betrugs gegenüber der HL KG auffällig geworden ist oder im Rahmen der Bonitätsprüfung eine Kreditgewährung abgelehnt wurde.

#### 2.2.2 Antrag des Kunden – Pflichtangaben

 Der Antrag für das Nutzerkonto muss schriftlich erfolgen. Die HL KG stellt hierfür entsprechende Antragsformulare zur Verfügung. Der Kunde übermittelt den ausgefüllten, datierten und unterschriebenen Antrag an die HL KG.

#### 2.2.3 Änderung der Kundendaten

 Der Nutzer ist verpflichtet, der HL KG jede Änderung der angegebenen Nutzerdaten unverzüglich schriftlich mitzuteilen. Bei einer Änderung der Bankverbindung hat der Nutzer der HL KG unverzüglich seine neue Bankverbindung mitzuteilen und dafür Sorge zu tragen, dass für die HL KG ein ununterbrochener Lastschrifteinzug möglich ist. Die HL KG haftet nicht für daraus resultierende Leistungseinschränkungen oder Behinderungen bei der Nutzung des Herrentunnels. Teilt der Nutzer Änderungen seiner Nutzerdaten nicht ordnungsgemäß mit, ist die HL KG berechtigt, die AGE sofort zu sperren.

#### 2.2.4 Verwendung der AGE

 Mit der AGE kann der Nutzer die Mautgebühren auf allen für die jeweilige Fahrzeugart vorgesehenen Gassen vollautomatisch entrichten. Fahrzeuge, deren Bauart eine automatische Erfassung nicht erlaubt, können nicht an der automatischen bargeldlosen Zahlung mit AGE teilnehmen. Defekte AGEs dürfen nicht am AGE-Verfahren durch Angabe der Gerätenummer teilnehmen.

 Um die Funktion der AGE sicherzustellen, wird bei Abholung der AGE im Kundencenter diese von der HL KG selbst auf der Frontscheibe des Fahrzeugs angebracht. Im Bereich der Mautstation muss die AGE ordnungsgemäß an der Frontscheibe installiert sein. Der Nutzer kann die Quick-Box grundsätzlich auch für mehrere Fahrzeuge benutzen. Hierfür ist die Anbringung einer Halterung in jedem Fahrzeug erforderlich. Zusätzliche Halterungen können im Kundencenter der HL KG erworben werden. Nach Nutzung der AGE wird diese, um Doppelbuchungen zu vermeiden, kurzfristig gesperrt (ca. drei Minuten).

 Im Falle einer Weitergabe der Quick-Box an einen Dritten trägt der Nutzer im Verhältnis zur HL KG sämtliche hiermit verbundenen

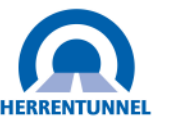

Risiken. Insbesondere trägt der Nutzer das Risiko einer missbräuchlichen Nutzung der AGE durch einen Dritten.

 Der Kunde ist für die ordnungsgemäße Verwendung der AGE verantwortlich.

 Die RFID Vignette muss fest mit der Frontscheibe fest verbunden sein, eine Übertragung auf andere Fahrzeuge ist nicht zulässig.

#### 2.2.5 Verlust und Sperrung der AGE

 Bei Verlust oder Diebstahl muss der Nutzer die AGE unverzüglich telefonisch oder persönlich im Kundencenter der HL KG unter Angabe der AGE-Nummer sperren lassen. Die AGE wird unverzüglich nach der Sperrung deaktiviert. Die HL KG fordert eine umgehende schriftliche Bestätigung durch den Nutzer. Die HL KG ist nicht verantwortlich für die Folgen einer Sperrung durch den Nutzer. Bis zur Deaktivierung einer AGE haftet der Nutzer für einen möglichen Missbrauch der AGE. Die Zahlung der Mautgebühr mit einer gesperrten oder defekten AGE unter Angabe der Gerätenummer ist nicht möglich. Die Deaktivierung einer AGE wird durch die HL KG unverzüglich aufgehoben, wenn der Grund für die Sperrung entfallen ist und dies der HL KG bekannt gegeben wurde.

#### 2.2.6 Sorgfaltspflichten des Nutzers

 Um eine problemlose Nutzung sicherzustellen, ist der Nutzer zur sorgsamen und pfleglichen Behandlung der AGE verpflichtet. Dies beinhaltet auch, dass die auf dem Gerät aufgebrachte AGE-Nummer nicht entfernt wird.

#### 2.2.7 Fahrtenaufstellung

 Rückwirkend, für die maximale Dauer von 6 Monaten erstellt die HL KG eine Aufstellung über alle erfolgten Durchfahrten des Nutzers. In der Fahrtenaufstellung ist pro AGE und Transaktion mindestens Folgendes aufgeführt:

- das Datum und die Uhrzeit der Fahrt

 - die Kategorie des Fahrzeuges entsprechend der Mautverordnung

- die Höhe der Mautgebühr

 Die Einsicht in die Fahrtenaufstellung kann kostenlos über das Internet mittels eines gesicherten Zugangs (Passwort) erfolgen.

#### 2.2.8 Zahlungsmodalitäten

 Die Mautzahlung über eine AGE setzt grundsätzlich voraus, dass das zugehörige Konto des Nutzers bei der HL KG durch eine entsprechende Vorauszahlung mindestens ein Guthaben in der Höhe der zu zahlenden Mautgebühr aufweist. Der Nutzer ermächtigt die HL KG, bei Erreichen des minimalen vereinbarten Kontostandes das Konto des Nutzers im Wege der Einziehung per Lastschrift aufzufüllen.

 In seinem Antrag ermächtigt der Nutzer die HL KG zu Lastschrifteinzug für jede auf dem Konto erfasste AGE. Die Ermächtigung gilt auch zur Zahlung des Kaufpreises für die AGE durch Lastschrifteinzug.

Mit Einführung des Lastschrifteinzugsverfahrens auf der Basis der SEPA Richtlinien wird der Kunde entsprechend des Pre-Notificationsverfahrens über Höhe und Betrag der Lastschrift zwei Tage vor wiederkehrender Lastschrift informiert.

Gebühren von Geldinstituten bei Rücklastschriften gehen zu Lasten des Nutzers. Zusätzlich erfolgt eine Sperrung der Quickbox bis zum Ausgleich der Forderung.

#### 2.2.9 Kündigung

2.2.9.1 Durch den Kunden

 Der Kunde kann den Vertrag jederzeit persönlich im Kundencenter der HL KG oder schriftlich kündigen.

### 2.2.9.2 Durch die HL KG

 Die HL KG kann den Vertrag kündigen, wenn das Mautsystem geändert wird oder die Mautverordnung bzw. andere für die HL KG geltende Vorschriften die Mautabrechnung über einer AGE nicht mehr ermöglichen oder verändern. Die HL KG informiert den Nutzer schriftlich hierüber, wobei das Beendigungsdatum angegeben wird; hierbei ist eine Frist von einem Monat einzuhalten. Die HL KG ist darüber hinaus zur außerordentlichen Kündigung des Vertrages berechtigt, wenn der Nutzer trotz Abmahnung schuldhaft gegen die Bestimmungen dieses Vertrags erneut verstößt oder seinen Verstoß fortsetzt. Einer Abmahnung bedarf es nicht, wenn für die HL KG bereits nach dem ersten Verstoß eine Fortsetzung des Vertragsverhältnisses unzumutbar ist.

#### 2.2.10 Offene Gebührenforderungen

 Im Falle einer Kündigung setzt die HL KG die im Rahmen dieses Vertrages noch offenen Beträge fest. Die HL KG ist berechtigt, offene Beträge mit einem eventuellen Guthaben des Nutzers zu verrechnen. Im Übrigen werden Guthaben des Nutzers durch die HL KG auf das der HL KG bekannte Bankkonto des Nutzers unter Abzug von Bank- und sonstigen etwaigen Gebühren ausgezahlt.

#### 3 Gerichtsstand

 Gerichtsstand ist Lübeck. Dies gilt auch, sofern der Nutzer über keinen Wohn- bzw. Geschäftssitz in der Bundesrepublik Deutschland verfügt.

#### 4 Haftung

 Gegenüber gewerblichen Nutzern haftet die HL KG für Schäden, außer im Fall der Verletzung wesentlicher Vertragspflichten, nur, wenn und soweit der HL KG, ihren gesetzlichen Vertretern oder leitenden Angestellten Vorsatz oder grobe Fahrlässigkeit zur Last gelegt werden kann. Für sonstige Erfüllungsgehilfen haftet die HL KG nur bei Vorsatz und soweit diese wesentliche Vertragspflichten vorsätzlich oder grob fahrlässig verletzen. Außer bei Vorsatz oder grober Fahrlässigkeit gesetzlicher Vertreter, leitender Angestellter oder vorsätzlichem Verhalten sonstiger Erfüllungsgehilfen der HL KG besteht keine Haftung für den Ersatz mittelbarer Schäden, insbesondere für entgangenen Gewinn. Außer bei Vorsatz und grober Fahrlässigkeit der HL KG, ihrer gesetzlichen Vertreter und leitenden Angestellten ist die Haftung auf den bei Vertragsschluss typischerweise vorhersehbaren Schaden begrenzt.

 Gegenüber privaten Nutzern haftet die HL KG nur für Vorsatz und grobe Fahrlässigkeit. Im Falle der Verletzung wesentlicher Vertragspflichten, des Schuldnerverzugs oder der von der HL KG zu vertretenden Unmöglichkeit der Leistungserbringung haftet die HL KG jedoch für jedes schuldhafte Verhalten ihrer Mitarbeiter und Erfüllungsgehilfen.

 Außer bei Vorsatz und/oder grober Fahrlässigkeit von gesetzlichen Vertretern, Mitarbeitern und sonstigen Erfüllungsgehilfen ist die Haftung der HL KG der Höhe nach auf die bei Vertragsschluss typischerweise vorhersehbaren Schäden begrenzt.

 Die vorgenannten Haftungsausschlüsse und Beschränkungen gegenüber gewerblichen oder privaten Nutzern gelten nicht im Fall der Übernahme ausdrücklicher Garantien durch die HL KG und für Schäden aus der Verletzung des Lebens, des Körpers oder der Gesundheit sowie im Fall zwingender gesetzlicher Regelungen.

#### 5 Schlussbestimmungen

#### 5.1 Änderungen

 Die HL KG behält sich das Recht vor, Änderungen in Bezug auf diese allgemeinen Geschäftsbedingungen vorzunehmen. Änderungen gelten dem Nutzer durch Aushang im Kundencenter der HL KG oder Anzeige im Internet als bekannt gemacht.

 Akzeptiert der Nutzer die Änderungen nicht, kann er den Vertrag kündigen. Macht der Nutzer von diesem Kündigungsrecht nicht innerhalb von einem Monat ab Bekanntgabe der Änderungen Gebrauch, gilt dies seinerseits als Zustimmung zu den Änderungen. Die HL KG wird mit der Bekanntgabe der Änderungen auf diese Wirkung einer unterbliebenen Kündigung hinweisen.

#### 5.2 Datenschutzhinweise

 Die HL KG speichert, nutzt und verarbeitet die Kundendaten, einschließlich der Bankverbindung, sowie die Erfassungsdaten der Durchfahrten elektronisch.

 Der Nutzer erklärt sich damit einverstanden, dass die HL KG die Nutzerdaten zur Abwicklung des Vertragsverhältnisses, insbesondere der Abrechnung und Zahlung der Mautgebühren erhebt, verarbeitet und nutzt.

#### 5.3 Geltung und Widerspruch

 Die Nutzung und der Verkauf der AGE bzw. des Travepasses sowie die Eröffnung des Nutzerkontos erfolgen auf Basis dieser allgemeinen Geschäftsbedingungen.

 Mögliche Geschäftsbedingungen des Nutzers finden keine Anwendung, auch wenn die HL KG der Einbeziehung solcher Geschäftsbedingungen nicht ausdrücklich widersprochen hat und/oder in Kenntnis solcher Geschäftsbedingungen den Antrag des Nutzers angenommen hat.

#### 5.4 Nebenabreden

Nebenabreden bedürfen der Schriftform.

#### 5.5 Salvatorische Klausel

Sollten einzelne Bestimmungen dieser allgemeinen Geschäftsbedingungen nichtig, unwirksam oder anfechtbar sein oder werden, bleiben die übrigen Bestimmungen davon unberührt.

Herrentunnel Lübeck GmbH & Co. KG Travemünder Landstraße 2 2368 Lübeck

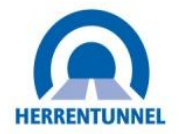

# **Datenschutzhinweise der Herrentunnel Lübeck GmbH & Co KG**

Unser Umgang mit Ihren Daten und Ihre Rechte Informationen nach den Artikeln 13, 14 und 21 Datenschutz-Grundverordnung "DSGVO"

Mit den folgenden Informationen möchten wir einen Überblick über die Verarbeitung der personenbezogenen Daten durch uns und Ihre Rechte aus dem Datenschutzrecht geben.

## 1.) Wer ist für die Datenverarbeitung verantwortlich und an wen kann ich mich wenden?

Verantwortliche Stelle ist: Herrentunnel Lübeck GmbH & Co KG Travemünder Landstr. 2 23568 Lübeck Geschäftsführer: Sven Brüning Telefon: + 49-(0)451/29 69 7-0 E-Mail[: info@herrentunnel.de](mailto:info@herrentunnel.de)

Kontaktdaten zu unserem Datenschutzbeauftragten Datenschutzbeauftragter der Herrentunnel Lübeck GmbH & Co. KG Travemünder Landstraße 2 23568 Lübeck Telefon: + 49-(0)451/29 69 7-97 E-Mail[: datenschutz@herrentunnel.de](mailto:datenschutz@herrentunnel.de)

# 2.) Welche Daten nutzen wir?

Wir verarbeiten personenbezogene Daten, die wir im Rahmen unserer Geschäftsbeziehung von unseren Kunden erhalten. Zudem verarbeiten wir – soweit erforderlich – personenbezogene Daten, die uns vom Kraftfahrtbundesamt Flensburg berechtigt übermittelt werden.

Relevante personenbezogene Daten sind Personalien (Name, Adresse und andere Kontaktdaten), Bankverbindungen, Fahrzeugkennzeichen, Durchfahrtsdetails inkl. Fotos. Darüber hinaus können dies auch Dokumentationsdaten (z.B. unterschriebene Belege) sein.

Des Weiteren verarbeiten wir Videodaten (Aufnahmen im Bereich der Mautstation, des Tunnels und des sonstigen Verkehrsraums).

### 3.) Wofür verarbeiten wir Ihre Daten (Zweck der Verarbeitung) und auf welcher Rechtsgrundlage?

Wir verarbeiten personenbezogene Daten im Einklang mit den Bestimmungen der Europäischen Datenschutz-Grundverordnung (DSGVO) und dem Bundesdatenschutzgesetz (BDSG).

### a.) Zur Erfüllung vertraglicher Pflichten (Art.6 Abs.1b DSGVO)

Die Verarbeitung von Daten erfolgt zur Erbringung von Dienstleistungen (Ermöglichung der Durchfahrt durch den Herrentunnel) im Rahmen der Durchführung unserer Verträge mit unseren Kunden.

### b.) Im Rahmen der Interessenabwägung (Art.6 Abs.1f DSGVO)

Soweit erforderlich verarbeiten wir Ihre Daten über die eigentliche Erfüllung des Vertrages hinaus zur Wahrung berechtigter Interessen von uns oder Dritten.

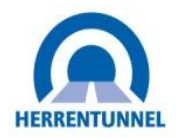

# Beispiele:

- Datenaustausch mit dem Kraftfahrtbundesamt im Fall von erlaubter (siehe Anhang 1 "Zahlungsaufforderung") oder unerlaubter Durchfahrt ohne Bargeldentrichtung - Auswertung von Videoaufzeichnungen im Fall von Unfällen und Sachbeschädigung

- Maßnahmen zur Gebäude-/Personensicherheit

# c.) Aufgrund gesetzlicher Vorgaben (Art.6 Abs.1c DSGVO)

Zudem unterliegen wir als Betreiber eines Tunnelbauwerks diversen rechtlichen Verpflichtungen, das heißt gesetzlichen Anforderungen, wie z.B. den Richtlinien für die Ausstattung und den Betrieb von Straßentunneln RABT). Danach sind wir verpflichtet, die Bilddatenströme aller Videokameras des Tunnels für mindestens 72 Stunden aufzuzeichnen.

# 4.) Wer bekommt meine Daten?

Innerhalb der Herrentunnel Lübeck GmbH & Co KG erhalten diejenigen Stellen Zugriff auf Ihre Daten, die diese zur Erfüllung unserer vertraglichen und gesetzlichen Pflichten brauchen. Dies sind das Kundencenter, die Schichtleitung, die Kaufmännische und die Technische Abteilung. Auch von uns eingesetzte Dienstleister können zu diesen Zwecken Daten erhalten. Mit diesen Dienstleistern haben wir Vereinbarungen zur Auftragsverarbeitung gemäß Art. 28 DSGVO geschlossen, die sicherstellen, dass der Dienstleister hinreichend Garantien dafür bietet, dass geeignete technische und organisatorische Maßnahmen so durchgeführt werden, dass die Verarbeitung im Einklang mit den Anforderungen der DSGVO erfolgt und den Schutz der Rechte der betroffenen Person gewährleistet.

## 5.) Werden Daten in ein Drittland oder an eine internationale Organisation übermittelt?

Nein. Eine Datenübermittlung an Stellen in Staaten außerhalb der Europäischen Union (sogenannte Drittstaaten) oder internationale Organisationen findet nicht statt.

# 6.) Wie lange werden meine Daten gespeichert?

Wir verarbeiten und speichern Ihre personenbezogenen Daten, solange es für die Erfüllung unserer vertraglichen und gesetzlichen Pflichten erforderlich ist. Dabei ist zu beachten, dass unsere Geschäftsbeziehung ein Dauerschuldverhältnis ist, das auf Jahre angelegt ist.

Sind die Daten für die Erfüllung vertraglicher und gesetzlicher Pflichten nicht mehr erforderlich, werden sie regelmäßig gelöscht, es sei denn, deren – befristete - Weiterverarbeitung ist erforderlich zu folgenden Zwecken:

- Erfüllung handels- und steuerrechtlicher Aufbewahrungspflichten

- Erfüllung von Aufbewahrungspflichten laut Konzessionsvertrag mit der Hansestadt Lübeck

- Erfüllung der Aufbewahrungspflichten (mindestens 72h) gemäß Richtlinien für die Ausstattung und den Betrieb von Straßentunneln (RABT)

# 7.) Welche Datenschutzrechte habe ich?

Jede Person hat das Recht

- auf Auskunft nach Art. 15 DSGVO,
- auf Berichtigung nach Art. 16 DSGVO,
- auf Löschung nach Art. 17 DSGVO
- auf Einschränkung der Verarbeitung nach Art. 18 DSGVO,
- auf Datenübertragbarkeit aus Art. 20 DSGVO sowie
- auf Widerspruch aus Art. 21 DSGVO

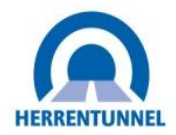

Ihr Begehren richten Sie bitte an die o.g. Verantwortliche Stelle.

**Sie haben das Recht, Ihre Einwilligung zur Verarbeitung Ihrer Daten jederzeit zu widerrufen. Näheres dazu finden Sie in dem unteren Abschnitt: Widerspruchsrecht nach Art. 21 DSGVO:**

# **Widerspruchsrecht nach Art. 21 DS-GVO**

*Sie haben das Recht, Ihre Einwilligung bezüglich der Verarbeitung Ihrer personenbezogenen Daten jederzeit zu widerrufen.*

*Auch im Falle, wenn wir Ihre Daten zur Wahrung berechtigter Interessen verarbeiten, können Sie dieser Verarbeitung widersprechen, sofern sich aus Ihrer besonderen Situation Gründe ergeben, die gegen die Datenverarbeitung sprechen.*

*Als Folge Ihres Widerspruchs werden Ihre personenbezogenen Daten nicht mehr verarbeitet, es sei denn, wir können zwingende schutzwürdige Gründe für die Verarbeitung nachweisen, die Ihre Interessen, Rechte und Freiheiten überwiegen oder die Verarbeitung dient die Geltendmachung, Ausübung oder Verteidigung von Rechtsansprüchen.*

*Werden Ihre personenbezogenen Daten im Rahmen der gesetzlichen Bestimmungen auch zum Zweck der Direktwerbung verarbeitet, so können Sie dieser Verarbeitung ebenfalls widersprechen. Wenn Sie der Verarbeitung Ihrer personenbezogenen Daten zum Zweck der Direktwerbung widersprechen, so werden diese von uns auch nicht mehr für diesen Zweck verarbeitet.*

*Ihr Widerspruch wirkt für die Zukunft. Dieser Widerspruch kann formfrei erfolgen. Richten Sie Ihren Widerspruch möglichst an die oben genannten Kontaktdaten des Verantwortlichen.*

# 8.) Gibt es für mich eine Pflicht zur Bereitstellung von Daten?

Im Rahmen unserer Geschäftsbeziehung müssen Sie diejenigen personenbezogenen Daten bereitstellen, die für die Aufnahme und Durchführung einer Geschäftsbeziehung und der Erfüllung der damit verbundenen vertraglichen Pflichten erforderlich sind oder zu deren Erhebung wir gesetzlich verpflichtet sind. **Ohne diese Daten werden wir in der Regel nicht in der Lage sein, den Vertrag mit Ihnen zu schließen oder diesen auszuführen.**

### 9.) Verwendung von Cookies auf unserer Website

Zur Optimierung unserer Website und um die Nutzung verschiedener Funktionen zu ermöglichen verwenden wir Cookies. Cookies sind kleine Textdateien, die auf Ihrem Rechner gespeichert werden. Nach Ende Ihrer Browser-Sitzung werden diese von Ihrem Rechner gelöscht. Ein Personenbezug für diese Cookies findet nicht statt. Bitte beachten Sie auch unsere Datenschutzerklärung auf unserer Website. Diese finden Sie unter: <http://www.herrentunnel.de/index.php/datenschutz.html>

# 10.) Beschwerderecht bei den Aufsichtsbehörden

Sie haben die Möglichkeit, Ihr Anliegen an den oben genannten Verantwortlichen oder an eine Datenschutzbehörde zu richten.

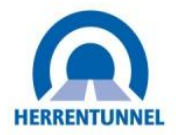

## 11) Automatisierte Entscheidungsfindung – Profiling

Eine solche Verarbeitung Ihrer personenbezogenen Daten findet durch uns nicht statt.

## 12 ) Verarbeitung von personenbezogenen Daten für einen anderen Zweck

Eine solche Verarbeitung ist von uns grundsätzlich nicht geplant. In dem Fall, in dem wir planen sollten, Ihre personenbezogenen Daten für einen oben nicht genannten Zweck zu verarbeiten, werden wir Sie im Rahmen der gesetzlichen Bestimmungen darüber im Vorwege informieren.

Um den aktuellen rechtlichen Anforderungen entsprechen zu können oder um die Datenschutzhinweise bei Änderungen unserer Leistungen anzupassen, behalten wir uns vor, diese gelegentlich zu ändern. Somit gelten immer die neuen aktualisierten Datenschutzhinweise.

15.11.2018

# Anhang 1) "Zahlungsaufforderung"

Wir ermöglichen Kunden, die kein Bargeld mit sich führen, die Durchfahrt ohne Entrichtung der Maut. Der Kunde erhält einen Beleg ("Zahlungsaufforderung"), auf dem er zur Überweisung des Mautbetrages innerhalb einer Zahlungsfrist von 7 Tagen aufgefordert wird. Auf diesem Beleg wird auch darauf hingewiesen, dass bei Nichtzahlung das sogenannte "Mautprellerverfahren" eingeleitet wird. Sofern der Kunde die Kassenspur genutzt hat, quittiert er auf einem Gegenexemplar dieses Beleges den Erhalt. In den Automatikspuren öffnet sich die Schranke erst, nachdem der Kunde den Beleg vom Automaten abgezogen hat, womit der Erhalt garantiert ist.

Wir speichern von allen Kunden mit Zahlungsaufforderung das Kennzeichen, die Durchfahrtsdetails (Datum, Uhrzeit, Fahrspur, Transaktionsnummer), ein Foto des Kennzeichens und ein Foto des Fahrzeugs von hinten.

Das Mautsystem erstellt eine Datei mit den Datensätzen aller Kunden, die einen Zahlungsaufforderungsbeleg erhalten haben. Die Datei enthält das Kennzeichen und die Durchfahrtsdetails und wird zur Halterermittlung an das Kraftfahrtbundesamt übermittelt. Eine entsprechende Antwortdatei des Kraftfahrtbundesamtes enthält die Halter-Personalien (Name, Anschrift) und wird in das Mautsystem eingelesen.

Das Mautsystem generiert nach Import der Halterdaten ein entsprechendes Kundenkonto und erstellt die Rechnung für die Durchfahrt. Auf der Rechnung sind die folgenden Daten enthalten: Name und Anschrift des Halters, Kennzeichen, Durchfahrtdetails.

Sofern der Kunde die Maut bezahlt, wird dieser Zahlungseingang im Mautsystem eingegeben und die Rechnung als bezahlt ausgewiesen. Sofern der Kunde die Maut nicht rechtzeitig bezahlt, wird manuell eine weitere Rechnung über die Gebühr zu Vorbereitung der Vollstreckung erstellt und dem Kunden zusammen mit der Rechnung über die Maut in Form eines Gebührenbescheids zugestellt. Sofern der Kunde die Maut und ggf. die Gebühr zur Vorbereitung der Vollstreckung vollständig bezahlt hat oder die Rechnungen in voller Höhe gutgeschrieben wurden, werden die personenbezogenen Daten (Name, Adresse) aus der Datenbank gelöscht.